# <span id="page-0-0"></span>Package 'NanoStringNCTools'

April 10, 2023

Title NanoString nCounter Tools

Description Tools for NanoString Technologies nCounter Technology. Provides support for reading RCC files into an ExpressionSet

derived object. Also includes methods for QC and normalizaztion of NanoString data.

Version 1.6.1

Encoding UTF-8

Depends R (>= 3.6), Biobase, S4Vectors, ggplot2

Imports BiocGenerics, Biostrings, ggbeeswarm, ggiraph, ggthemes, grDevices, IRanges, methods, pheatmap, RColorBrewer, stats, utils

Suggests biovizBase, ggbio, RUnit, rmarkdown, knitr, qpdf

### License MIT

Collate SignatureSet-class.R RccMetadata.R NanoStringRccSet-class.R NanoStringRccSet-validity.R NanoStringRccSet-accessors.R NanoStringRccSet-signatures.R NanoStringRccSet-subset.R NanoStringRccSet-utils.R NanoStringRccSet-summary.R NanoStringRccSet-qc.R NanoStringRccSet-normalize.R NanoStringRccSet-munge.R NanoStringRccSet-ggplot.R NanoStringRccSet-autoplot.R readRccFile.R readRlfFile.R readNanoStringRccSet.R writeNanoStringRccSet.R utils.R

biocViews GeneExpression, Transcription, CellBasedAssays, DataImport, Transcriptomics, Proteomics, mRNAMicroarray, ProprietaryPlatforms, RNASeq

VignetteEngine knitr

#### VignetteBuilder knitr

git\_url https://git.bioconductor.org/packages/NanoStringNCTools

git\_branch RELEASE\_3\_16

git\_last\_commit d39ff7b

git\_last\_commit\_date 2023-01-25

Date/Publication 2023-04-10

```
Author Patrick Aboyoun [aut],
     Nicole Ortogero [cre],
     Zhi Yang [ctb]
```
Maintainer Nicole Ortogero <nortogero@nanostring.com>

# R topics documented:

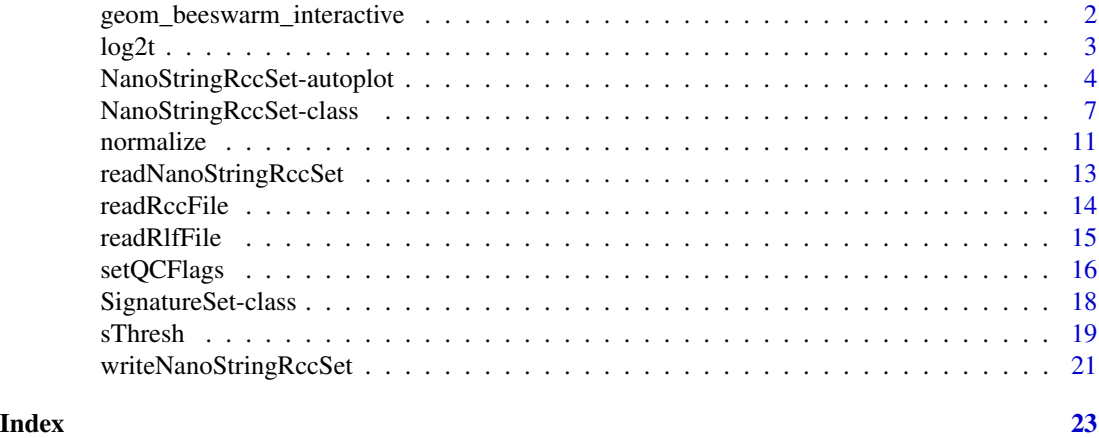

geom\_beeswarm\_interactive

*Geometry for Interactive Bee Swarm Points*

# Description

The interactive version of [geom\\_beeswarm](#page-0-0) from ggbeeswarm.

# Usage

```
geom_beeswarm_interactive(mapping = NULL, data = NULL,
                          priority = c("ascending", "descending", "density",
                                       "random", "none"),
                          cex = 1, groupOnX = NULL, dodge.width = 0,
                          stat = "identity", na.rm = FALSE, show.legend = NA,
                          inherit.aes = TRUE, ...)
```
# Arguments

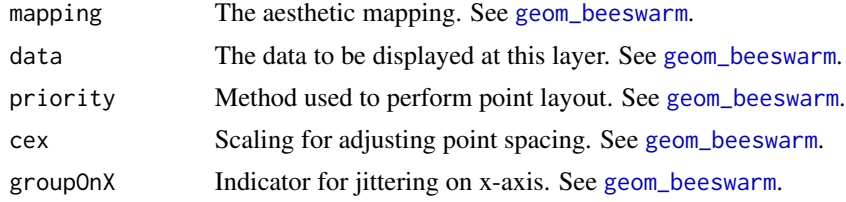

<span id="page-2-0"></span> $\log 2t$  3

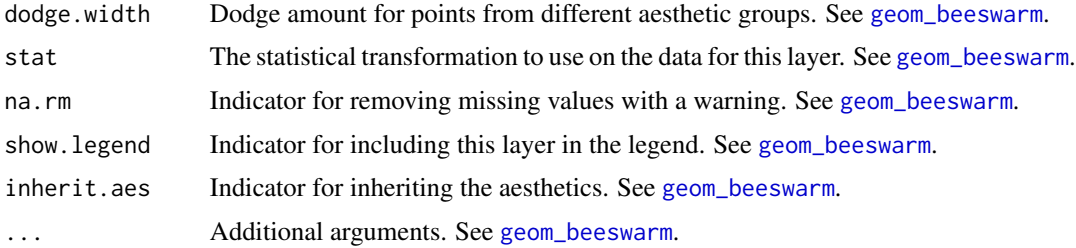

# Value

The interactive geometry based on [geom\\_beeswarm](#page-0-0).

#### Author(s)

Patrick Aboyoun

#### See Also

[geom\\_beeswarm](#page-0-0)

# Examples

```
# Create NanoStringRccSet from data files
datadir <- system.file("extdata", "3D_Bio_Example_Data",
                       package = "NanoStringNCTools")
rccs <- dir(datadir, pattern = "SKMEL.*\\.RCC$", full.names = TRUE)
rlf <- file.path(datadir, "3D_SolidTumor_Sig.rlf")
pheno <- file.path(datadir, "3D_SolidTumor_PhenoData.csv")
solidTumor <-
 readNanoStringRccSet(rccs, rlfFile = rlf, phenoDataFile = pheno)
eg_data <- as.data.frame(assayDataElement(solidTumor, "exprs")[1:5, 1])
eg_data[["tooltip"]] <- names(eg_data)
geom_beeswarm_interactive(aes_string(tooltip = "tooltip"), data=eg_data)
```
log2t *Logarithm With Thresholding*

#### Description

Safe log and log2 calculations where values within [0, thresh) are thresholded to thresh prior to the transformation.

#### Usage

 $\text{logt}(x, \text{thresh} = 0.5)$  $log2t(x, thresh = 0.5)$ 

# <span id="page-3-0"></span>Arguments

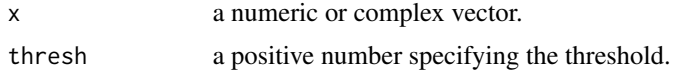

# Details

For non-negative elements in x, calculates  $log(pmax(x, thresh))$  or  $log2(pmax(x, thresh))$ .

# Value

A vector of the same length as x containing the transformed values.

# Author(s)

Patrick Aboyoun

# See Also

[log](#page-0-0), [log2](#page-0-0)

# Examples

```
logt(0:8)
identical(logt(0:8), log(c(0.5, 1:8)))
log2t(0:8)
identical(log2t(0:8), log2(c(0.5, 1:8)))
```
NanoStringRccSet-autoplot *Plot NanoStringRccSet Data*

# Description

Generate common plots to visualize and QC NanoStringRccSet data.

#### Usage

```
## S3 method for class 'NanoStringRccSet'
autoplot(object,
           type = c("boxplot-feature",
                    "boxplot-signature",
                    "bindingDensity-mean",
                    "bindingDensity-sd",
                    "ercc-linearity",
                    "ercc-lod",
                    "heatmap-genes",
```

```
"heatmap-signatures",
         "housekeep-geom",
         "lane-bindingDensity",
         "lane-fov",
         "mean-sd-features",
         "mean-sd-samples"),
log2scale = TRUE,
elt = "express",index = 1L,
geomParameters = list(),
tooltipDigits = 4L,
heatmapGroup = NULL,
blacklist = NULL,
tooltipID = NULL,
qcCutoffs = list(
  Housekeeper = c("failingCutoff" = 32,"passingCutoff" = 100) ,
  Imaging = c("fovCutoff" = 0.75),
  BindingDensity = c("minimumBD" = 0.1, "maximumBD" = 2.25,"maximumBDSprint" = 1.8),
  ERCCLinearity = c("correlationValue" = 0.95),
  ERCCLoD = c("standardDeviations" = 2) ),
scalingFactor=1L,
show_rownames_gene_limit=60L,
show_colnames_gene_limit=36L,
show_rownames_sig_limit=60L,
show_colnames_sig_limit=36L,
subSet = NULL,
...)
```
#### Arguments

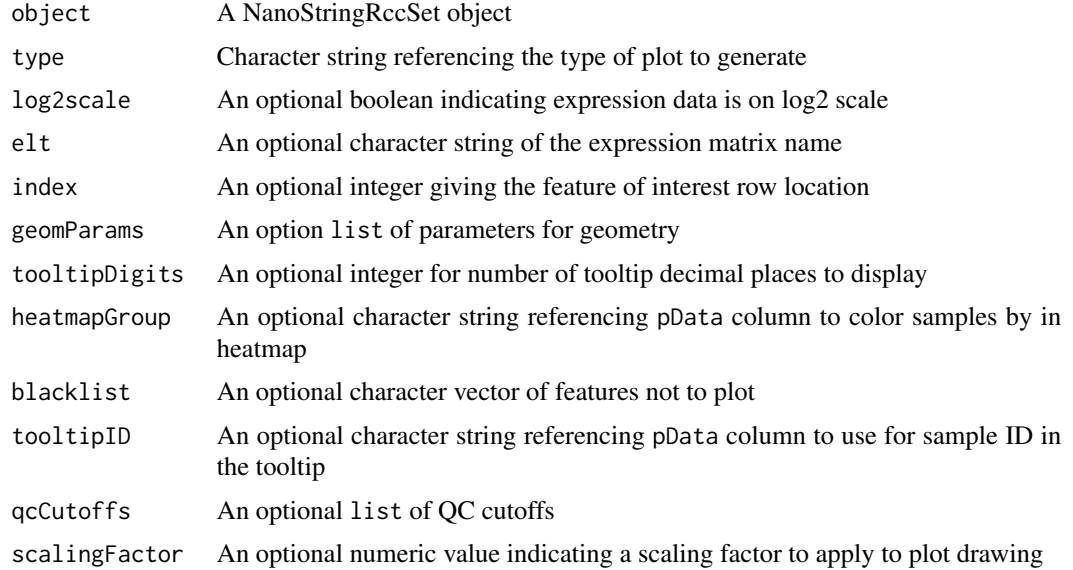

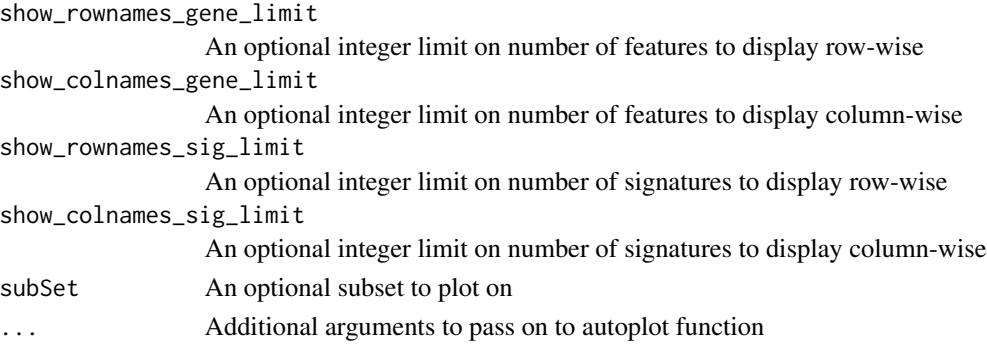

#### Details

"boxplot-feature" Generate feature boxplots

"boxplot-signature" Generate signature boxplots

"bindingDensity-mean" Plot binding density displayed as average expression

"bindingDensity-sd" Plot binding density displayed as standard deviation of expression

"ercc-linearity" Assess linearity of ERCCs

"ercc-lod" Assess limit of detection based on ERCC expression

"heatmap-genes" Generate a heatmap from feature expression

"heatmap-signatures" Generate a heatmap from signature expression

"housekeep-geom" Plot geometric mean of housekeeper genes

"lane-bindingDensity" View binding density by lane

"lane-fov" Assess image quality by lane

"mean-sd-features" Plot mean versus standard deviation feature-wise

"mean-sd-samples" Plot mean versus standard deviation sample-wise

# Value

A ggplot or pheatmap plot depending on the type of plot generated

```
# Create NanoStringRccSet from data files
datadir <- system.file("extdata", "3D_Bio_Example_Data",
                       package = "NanoStringNCTools")
rccs <- dir(datadir, pattern = "SKMEL.*\\.RCC$", full.names = TRUE)
rlf <- file.path(datadir, "3D_SolidTumor_Sig.rlf")
pheno <- file.path(datadir, "3D_SolidTumor_PhenoData.csv")
solidTumor <-
 readNanoStringRccSet(rccs, rlfFile = rlf, phenoDataFile = pheno)
# Assess experiment linearity
#autoplot(solidTumor, "ercc-linearity")
# Plot a feature's expression across all samples
```

```
#autoplot(solidTumor, "boxplot-feature", index=2)
```
<span id="page-6-1"></span><span id="page-6-0"></span>NanoStringRccSet-class

*Class to Contain NanoString Expression Level Assays*

# <span id="page-6-2"></span>Description

The NanoStringRccSet class extends the [ExpressionSet](#page-0-0) class for NanoString Reporter Code Count (RCC) data.

# Usage

```
NanoStringRccSet(assayData,
```

```
phenoData = annotatedDataFrameFrom(assayData, byrow = FALSE),
 featureData = annotatedDataFrameFrom(assayData, byrow = TRUE),
 experimentData = MIAME(),
 annotation = character(),
protocolData = annotatedDataFrameFrom(assayData, byrow = FALSE),
 dimLabels = c("GeneName", "SampleID"),
 signatures = SignatureSet(),
 design = NULL,
 ...)
```
# Arguments

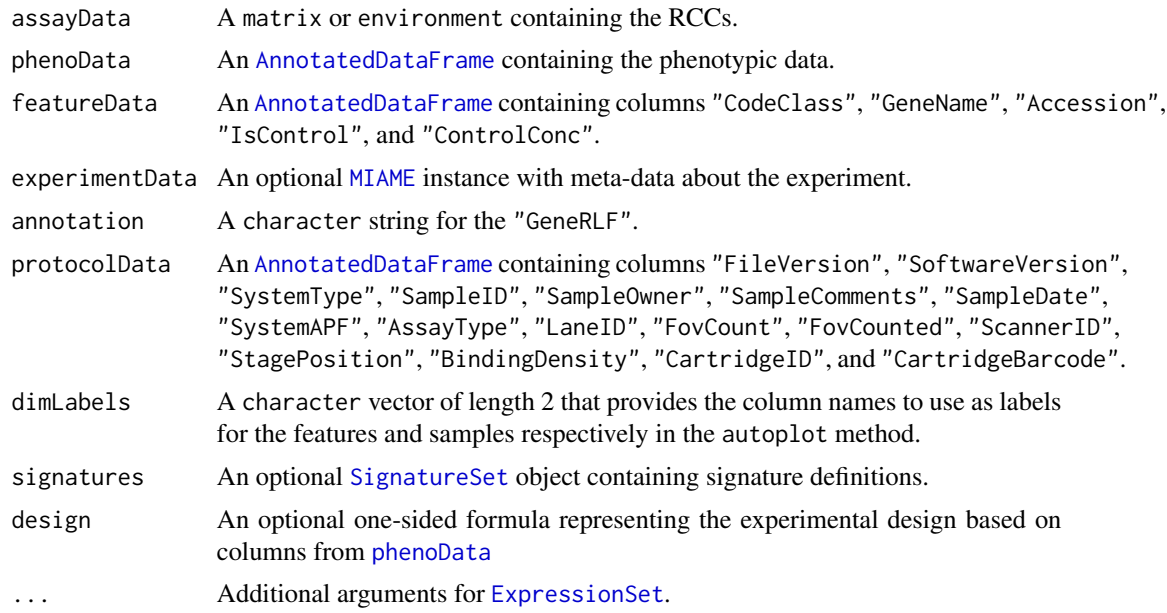

# Value

An S4 class containing NanoString Expression Level Assays

#### <span id="page-7-0"></span>Accessing

In addition to the standard [ExpressionSet](#page-0-0) accessor methods, NanoStringRccSet objects have the following:

- sData(object): extracts the data.frame containing the sample data, cbind(pData(object), pData(protocolData(object))).
- svarLabels(object): extracts the sample data column names, c(varLabels(object), varLabels(protocolData(obje
- dimLabels(object): extracts the column names to use as labels for the features and samples in the autoplot method.
- dimLabels(object) <- value: replaces the dimLabels of the object.

signatures(object): extracts the [SignatureSet](#page-17-1) of the object.

- signatures(object) <- value: replaces the [SignatureSet](#page-17-1) of the object.
- signatureScores(object, elt = "exprs"): extracts the matrix of computed signature scores.
- design(object): extracts the one-sided formula representing the experimental design based on columns from [phenoData](#page-0-0).
- design(object) <- value: replaces the one-sided formula representing the experimental design based on columns from [phenoData](#page-0-0).
- setSignatureFuncs(object): returns the signature functions.

setSignatureFuncs(object) <- value: replaces the signature functions.

- setSignatureGroups(object) <- value: returns the signature groups.
- setSignatureGroups(object) <- value: replaces the signature groups.

#### Summarizing

- summary(object, MARGIN = 2L, GROUP = NULL, log2scale = TRUE, elt = "exprs", signatureScores = FALSE): When signatureScores = FALSE, the marginal summaries of the elt [assayData](#page-0-0) matrix along either the feature (MARGIN = 1) or sample (MARGIN = 2) dimension.
	- When signatureScores = TRUE, the marginal summaries of the elt signatureScores ma-
	- trix along either the signature (MARGIN = 1) or sample (MARGIN = 2) dimension.
	- When log2scale = FALSE, the summary statistics are Mean, Standard Deviation, Skewness, Excess Kurtosis, Minimum, First Quartile, Median, Third Quartile, and Maximum.
	- When log2scale = TRUE, the summary statistics are Geometric Mean with thresholding at When log2scale = FALSE, the summary statistics are Mean, Standard Deviation, Skewness, Excess Kurtosis, Minimum, First Quartile, Median, Third Quartile, and Maximum.<br>When log2scale = TRUE, the summary statistics are Geomet at 0.5, Standard Deviation of Log2 with thresholding at 0.5, Minimum, First Quartile, Median, Third Quartile, and Maximum.

#### Subsetting

In addition to the standard [ExpressionSet](#page-0-0) subsetting methods, NanoStringRccSet objects have the following:

 $subset(x, subset, select, ...)$ : Subset the feature and sample dimensions using the subset and select arguments respectively. The subset argument will be evaluated with respect to the [featureData](#page-0-0), while the select argument will be evaluated with respect to the [phenoData](#page-0-0) and [protocolData](#page-0-0).

- <span id="page-8-0"></span>endogenousSubset(x, subset, select): Extracts the endogenous barcode class feature subset of x with optional additional subsetting using subset and select.
- housekeepingSubset(x, subset, select): Extracts the housekeeping barcode class feature subset of x with optional additional subsetting using subset and select.
- negativeControlSubset(x, subset, select): Extracts the negative control barcode class feature subset of x with optional additional subsetting using subset and select.
- positiveControlSubset(x, subset, select): Extracts the positive control barcode class feature subset of x with optional additional subsetting using subset and select.
- $controlSubset(x, subset, select)$ : Extracts the feature subset representing the controls of x with optional additional subsetting using subset and select.
- nonControlSubset(x, subset, select): Extracts the feature subset representing the non-controls of x with optional additional subsetting using subset and select.
- signatureSubset(x, subset, select): Extracts the feature subset representing the genes in the signatures of x with optional additional subsetting using subset and select.

#### Looping

- assayDataApply(X, MARGIN, FUN, ..., elt = "exprs"): Loop over the feature (MARGIN = 1) or sample (MARGIN = 2) dimension of assayDataElement(X, elt).
- signatureScoresApply(X, MARGIN, FUN, ..., elt = "exprs"): Loop over the signature (MARGIN = 1) or sample (MARGIN = 2) dimension of signatureScores(X, elt).
- esBy(X, GROUP, FUN, ..., simplify = TRUE): Split X by GROUP column within featureData, phenoData, or protocolData and apply FUN to each partition.

## **Transforming**

- munge(data, mapping = update(design(data), exprs ~ .), extradata = NULL, elt = "exprs", ...): munge argument data into a data.frame object for modeling and visualization using the mapping argument. Supplemental data can be specified using the extradata argument.
- transform(`\_data`, ...): Similar to the [transform](#page-0-0) generic in the base package, creates or modifies one or more [assayData](#page-0-0) matrices based upon name = value pairs in .... The expressions in ... are appended to the preprocessing list in [experimentData](#page-0-0), which can be extracted using the [preproc](#page-0-0) method.

# Evaluating

with(data, expr, ...): Evaluate expression expr with respect to [assayData](#page-0-0), [featureData](#page-0-0), [phenoData](#page-0-0), and [protocolData](#page-0-0); c(as.list(assayData(data)), fData(data), sData(data)).

#### Normalizing

```
normalize(object, type, fromElt = "exprs", toElt = "exprs_norm", ...):
```
#### <span id="page-9-0"></span>Plotting

```
ggplot(data, mapping = aes(), ..., extradata = NULL, tooltip_digits = 4L, environment
   = parent.frame()): the NanoStringRccSet method for ggplot.
```

```
autoplot(object, type, log2scale = TRUE, elt = "exprs", index = 1L, geomParams = list(),
   to oltipDigits = 4L, heatmapGroup = NULL, ...):
```
#### Author(s)

Patrick Aboyoun

# See Also

[readNanoStringRccSet](#page-12-1), [writeNanoStringRccSet](#page-20-1), [ExpressionSet](#page-0-0)

```
# Create NanoStringRccSet from data files
datadir <- system.file("extdata", "3D_Bio_Example_Data",
                       package = "NanoStringNCTools")
rccs <- dir(datadir, pattern = "SKMEL.*\\.RCC$", full.names = TRUE)
rlf <- file.path(datadir, "3D_SolidTumor_Sig.rlf")
pheno <- file.path(datadir, "3D_SolidTumor_PhenoData.csv")
solidTumor <-
 readNanoStringRccSet(rccs, rlfFile = rlf, phenoDataFile = pheno)
```

```
# Create a deep copy of a NanoStringRccSet object
deepCopy <- NanoStringRccSet(solidTumor)
all.equal(solidTumor, deepCopy)
identical(solidTumor, deepCopy)
```

```
# Accessing sample data and column names
head(sData(solidTumor))
svarLabels(solidTumor)
```

```
# Set experimental design
design(solidTumor) <- ~ BRAFGenotype + Treatment
design(solidTumor)
munge(solidTumor)
```

```
# Marginal summarizing of NanoStringRccSet assayData matrices
head(summary(solidTumor, 1)) # Marginal summaries along features
head(summary(solidTumor, 2)) # Marginal summaries along samples
```

```
# Subsetting NanoStringRccSet objects
# Extract the positive controls for wildtype BRAF
dim(solidTumor)
```
#### <span id="page-10-0"></span>normalize the contract of the contract of the contract of the contract of the contract of the contract of the contract of the contract of the contract of the contract of the contract of the contract of the contract of the

```
dim(subset(solidTumor, CodeClass == "Positive", BRAFGenotype == "wt/wt"))
# Extract by barcode class
with(solidTumor, table(CodeClass))
with(endogenousSubset(solidTumor), table(CodeClass))
with(housekeepingSubset(solidTumor), table(CodeClass))
with(negativeControlSubset(solidTumor), table(CodeClass))
with(positiveControlSubset(solidTumor), table(CodeClass))
with(controlSubset(solidTumor), table(CodeClass))
with(nonControlSubset(solidTumor), table(CodeClass))
# Looping over NanoStringRccSet assayData matrices
log1pCoefVar <- function(x){
 x \leftarrow \text{log1p}(x)sd(x) / mean(x)}
# Log1p Coefficient of Variation along Features
head(assayDataApply(solidTumor, 1, log1pCoefVar))
# Log1p Coefficient of Variation along Samples
head(assayDataApply(solidTumor, 2, log1pCoefVar))
# Transforming NanoSetRccSet assayData matrices
# Subtract max count from each sample
# Create log1p transformation of adjusted counts
thresh <- assayDataApply(negativeControlSubset(solidTumor), 2, max)
solidTumor2 <-
 transform(solidTumor,
            negCtrlZeroed = sweep(exprs, 2, thresh),
            log1p_negCtrlZeroed = log1p(pmax(negCtrlZeroed, 0)))
assayDataElementNames(solidTumor2)
# Evaluating expression using NanoStringRccSet data
meanLog1pExprs <-
 with(solidTumor,
       {
        means <- split(apply(exprs, 1, function(x) mean(log1p(x))), CodeClass)
        means <- means[order(sapply(means, median))]
        boxplot(means, horizontal = TRUE)
        means
       })
```
normalize *Normalize RCCSet*

#### Description

This package performs normalization on NanoStringRccSet data using one of three methods.

12 normalize the contract of the contract of the contract of the contract of the contract of the contract of the contract of the contract of the contract of the contract of the contract of the contract of the contract of t

#### Usage

normalize(object, ...)

#### Arguments

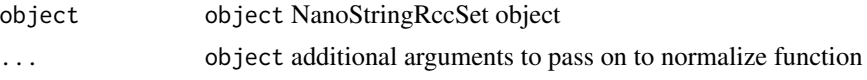

#### Details

Normalization is performed in one of three ways with data pulled from one slot of assayData and inserted into another. It is possible to overwrite the original slot of assayData if the fromElt and toElt are set to the same slot. nSolver normalization uses positive controls to scale and housekeepers to standardize the data and mimics the normalization performed by default in the nSolver software. The Housekeeping-Log2 normalization calculates the log2 sizeFactor of the housekeeping genes and then takes 2^ log2 expression data centered by the log transformed sizeFactor. PositiveControl-Log2Log2 regresses the log2 positive control probes greater than 0.5 concentration on their geometric mean and then uses the intercept and slope to predict normalized values from the log2 transformed expression values. The predictions are then rescaled by  $2^{\wedge}$ . Additional parameters with NanoStringRccSet method include:

type normalization method to use. Options are nSolver, Housekeeping-Log2, and PositiveControl-Log2Log2

fromElt assayData slot from which to pull raw data

toElt assayData slot to which normalized data will be inserted

# Value

The function returns a new NanoStringRccSet with either an additional assayData slot of normalized data, or overwrites the original assayData depending on whether fromElt and toElt are identical.

#### Author(s)

Patrick Aboyoun

#### References

NanoString nSolver User Manual https://www.nanostring.com/download\_file/view/1168

```
datadir <- system.file("extdata", "3D_Bio_Example_Data",
                      package = "NanoStringNCTools")
rccs <- dir(datadir, pattern = "SKMEL.*\\.RCC$", full.names = TRUE)
rlf <- file.path(datadir, "3D_SolidTumor_Sig.rlf")
pheno <- file.path(datadir, "3D_SolidTumor_PhenoData.csv")
solidTumor <-
 readNanoStringRccSet(rccs, rlfFile = rlf, phenoDataFile = pheno)
solidTumor <- normalize(solidTumor, "nSolver" , fromElt = "exprs", toElt = "exprs_norm")
```

```
head( assayDataElement( solidTumor , elt = "exprs_norm" ) )
```
<span id="page-12-1"></span>readNanoStringRccSet *Read 'NanoStringRccSet'*

# **Description**

Create an instance of class [NanoStringRccSet](#page-6-1) by reading data from NanoString Reporter Code Count (RCC) files.

#### Usage

```
readNanoStringRccSet(rccFiles, rlfFile = NULL,
                     phenoDataFile = NULL,
                     phenoDataRccColName = "^RCC",
                     phenoDataColPrefix = "")
```
# Arguments

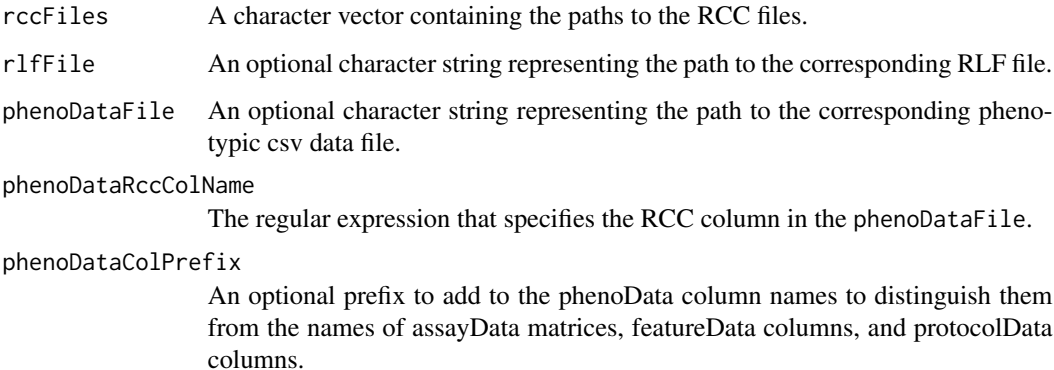

# Value

An instance of the [NanoStringRccSet](#page-6-1) class.

# Author(s)

Patrick Aboyoun

# See Also

[NanoStringRccSet](#page-6-2), [writeNanoStringRccSet](#page-20-1)

#### Examples

```
# Data file paths
datadir <- system.file("extdata", "3D_Bio_Example_Data",
                       package = "NanoStringNCTools")
rccs <- dir(datadir, pattern = "SKMEL.*\\.RCC$", full.names = TRUE)
rlf <- file.path(datadir, "3D_SolidTumor_Sig.rlf")
pheno <- file.path(datadir, "3D_SolidTumor_PhenoData.csv")
# Just RCC data
solidTumorNoRlfPheno <- readNanoStringRccSet(rccs)
varLabels(solidTumorNoRlfPheno)
fvarLabels(solidTumorNoRlfPheno)
# RCC and RLF data
solidTumorNoPheno <- readNanoStringRccSet(rccs, rlfFile = rlf)
setdiff(fvarLabels(solidTumorNoPheno), fvarLabels(solidTumorNoRlfPheno))
# All data
solidTumor <-
 readNanoStringRccSet(rccs, rlfFile = rlf, phenoDataFile = pheno)
varLabels(solidTumor)
design(solidTumor) <- ~ BRAFGenotype + Treatment
# All data with phenoData prefix
solidTumorPhenoPrefix <-
 readNanoStringRccSet(rccs, rlfFile = rlf, phenoDataFile = pheno,
                       phenoDataColPrefix = "PHENO_")
varLabels(solidTumorPhenoPrefix)
design(solidTumorPhenoPrefix) <- ~ PHENO_BRAFGenotype + PHENO_Treatment
```
readRccFile *Read RCC File*

#### **Description**

Read a NanoString Reporter Code Count (RCC) file.

#### Usage

```
readRccFile(file)
```
### Arguments

file A character string containing the path to the RCC file.

#### Value

An list object with five elements:

"Header" a data.frame object containing the header information.

<span id="page-13-0"></span>

#### <span id="page-14-0"></span>readRlfFile 15

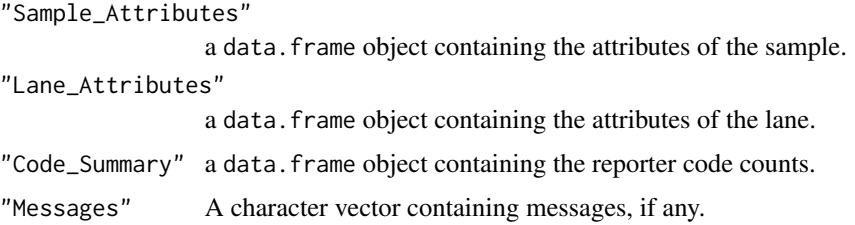

# Author(s)

Patrick Aboyoun

# See Also

[readNanoStringRccSet](#page-12-1)

#### Examples

```
datadir <- system.file("extdata", "3D_Bio_Example_Data",
                      package = "NanoStringNCTools")
rccs <- dir(datadir, pattern = "SKMEL.*\\.RCC$", full.names = TRUE)
rccData <- lapply(rccs, readRccFile)
```
readRlfFile *Read RLF File*

# Description

Read a NanoString Reporter Library File (RLF) file.

# Usage

```
readRlfFile(file)
```
# Arguments

file A character string containing the path to the RLF file.

# Value

An instance of the [DataFrame](#page-0-0) class containing columns:

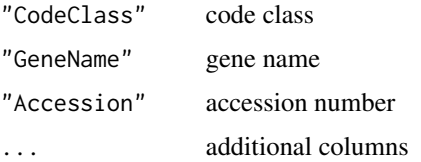

#### Author(s)

Patrick Aboyoun

#### See Also

[readNanoStringRccSet](#page-12-1)

# Examples

```
datadir <- system.file("extdata", "3D_Bio_Example_Data",
                       package = "NanoStringNCTools")
rlf <- file.path(datadir, "3D_SolidTumor_Sig.rlf")
rlfData <- readRlfFile(rlf)
```
setQCFlags *Set flags for QC of the assayData in a NanoStringRccSet.*

#### **Description**

This function takes a list containing the quality control (QC) thresholds for data in a NanoStringRccSet and then returns a matrix of QC retults by sample to protocolData.

#### Usage

setQCFlags(object, ...)

#### Arguments

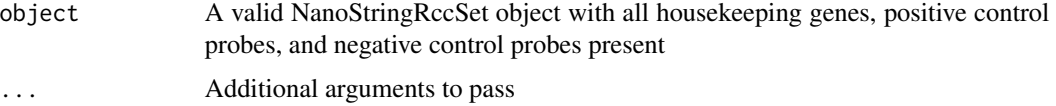

#### Details

This function checks that the housekeeping genes, positive control, and negative control probes or genes are within acceptable boundaries. Additional parameters with NanoStringRccSet method include:

qcCutoffs An optional list with members named Housekeeper, Imaging, BindingDensity, ERCCLinearity, and ERCCLoD

hkGenes An optional vector of housekeeping gene names if alternative genes to those defined in the panel are to be used

ReferenceSampleColumn An optional character string indicating the pData column containing reference sample information

Borderline thresholds and fail thresholds are defined and each sample receives a row in a matrix that contains flags indicating either borderline or failing performance.

<span id="page-15-0"></span>

<span id="page-16-0"></span>Housekeeper is a vector with names members. failingCutoff sets the lower bound of housekeeper gene expression such that samples with a value below this threshold are labeled as failures. passingCutoff sets a lower bound of housekeeper gene expression such that samples with a value below this threshold are labeled as borderline. Values greater than or equal to either threshold are labeled as either borderline or passing. The default values are  $failingCutoff = 32$  and passingCutoff =  $100$ .

Imaging is a vector with a single named member fovCutoff. This threshold determines the mimimum proportion of FOV to be counted. The default value is 0.75.

BindingDensity is a named vector with members minimumBD, maximumBD, and maximumBDSprint. minimumBD sets a minimum threshold for binding density across machine platforms. maximumBD sets a maxmimum binding density for non-Sprint machines while maximumBDSprint does the same for Sprint machines. The default values are minimumBD =  $0.1$ , maximumBD =  $2.25$ , and  $maximumBDSprint = 1.8$ .

ERCCLinearity is a named vector with a single member correlationValue. This member sets a minimum threshold for the correlation between the observed counts of positive controls and their theoretical concentration. The default value is 0.95.

ERCCLoD is a named vector with a single member standardDeviations. This sets a minimum threshold for the 0.5uMol concentration to be above the geoMean of the negative controls in units of standard deviation of the negative controls. The default value is 2.

#### Value

This function returns a new [NanoStringRccSet](#page-6-1) with matrices of QC pass and QC borderline criteria added to the protocolData slots called QCFlags and QCBorderlineFlags, respectively.

```
# Create NanoStringRccSet from data files
datadir <- system.file("extdata", "3D_Bio_Example_Data",
                       package = "NanoStringNCTools")
rccs <- dir(datadir, pattern = "SKMEL.*\\.RCC$", full.names = TRUE)
rlf <- file.path(datadir, "3D_SolidTumor_Sig.rlf")
pheno <- file.path(datadir, "3D_SolidTumor_PhenoData.csv")
solidTumor <-
 readNanoStringRccSet(rccs, rlfFile = rlf, phenoDataFile = pheno)
#Set QC flags with default cutoffs
solidTumorDefaultQC <- setQCFlags(solidTumor)
head( protocolData( solidTumorDefaultQC )[["QCFlags"]] )
head( protocolData( solidTumorDefaultQC )[["QCBorderlineFlags"]] )
#Update cutoffs
newQCCutoffs <- list(
 Housekeeper = c("failingCutoff" = 32,"passingCutoff" = 100) ,
 Imaging = c("fovCutoff" = 0.75),
 BindingDensity = c("minimumBD" = 0.1, "maximumBD" = 2.25, "maximumBDSprint" = 1.8),
 ERCCLinearity = c("correlationValue" = 0.98),
 ERCCLoD = c("standardDeviations" = 2)
 )
```

```
#Set QC flags with new cutoffs
solidTumorNewQC <- setQCFlags(solidTumor, qcCutoffs=newQCCutoffs)
#Compare QC results with default and new cutoffs
head( protocolData( solidTumorDefaultQC )[["QCFlags"]] )
head( protocolData( solidTumorNewQC )[["QCFlags"]] )
```
SignatureSet-class *Class to Contain Signature Definitions*

### <span id="page-17-1"></span>**Description**

The SignatureSet class defines gene-based signatures.

# Usage

```
SignatureSet(weights = NumericList(), groups = factor(), func = character(),
            version = character(), ...)
```
# Arguments

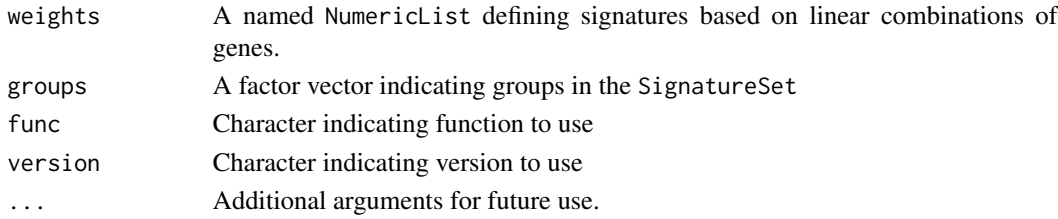

# Value

A SignatureSet object

#### **Utilities**

length $(x)$ : returns the number of signatures in x.

lengths $(x,$  use.names = TRUE): returns a named integer vector containing the number of genes in each of the signatures in x.

names $(x)$ : returns a character vector containing the signature names in x.

- weights(object): returns a named [NumericList](#page-0-0) that defines the linear combination based signatures.
- weights(object) <- value: replaces the [NumericList](#page-0-0) that defines the linear combination based signatures.

getSigFuncs(object): returns the signature functions of an object.

groups(object): returns a factor vector representing the signature groups.

groups(object) <- value: replaces the factor vector representing the signature groups.

version(object): returns the signature version.

version(object) <- value: replaces the signature version.

<span id="page-17-0"></span>

#### <span id="page-18-0"></span>sThresh 19

#### Author(s)

Patrick Aboyoun

# See Also

[NanoStringRccSet](#page-6-2)

# Examples

```
SignatureSet(weights=list(x = c(a = 1),
                         y = c(b = 1/3, d = 2/3),
                         z = c(a = 2, c = 4),
            groups=factor("x", "y", "z"),
            func = c(x="default", y="default", z="default"))
```
sThresh *Convenience Functions for Assay Data Element Sweep Operations*

# Description

Convenience functions for matrix thresholding, centering, and scaling based upon margin statistics.

#### Usage

```
# Loop over features
fThresh(x, STATS)
fCenter(x, STATS)
fScale(x, STATS)
## Round results to integers
fIntThresh(x, STATS)
fIntCenter(x, STATS)
fIntScale(x, STATS)
## Comparisons
fAbove(x, STATS)
fBelow(x, STATS)
fAtLeast(x, STATS)
fAtMost(x, STATS)
# Loop over samples
sThresh(x, STATS)
sCenter(x, STATS)
sScale(x, STATS)
# Round results to integers
```

```
sIntThresh(x, STATS)
sIntCenter(x, STATS)
sIntScale(x, STATS)
## Comparisons
sAbove(x, STATS)
sBelow(x, STATS)
sAtLeast(x, STATS)
sAtMost(x, STATS)
```
# Arguments

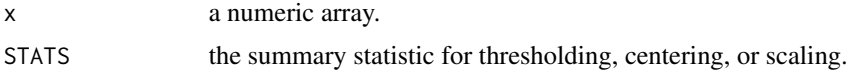

#### Details

These functions are convenience wrappers for the following code:

```
fThresh: sweep(x, 1L, STATS, FUN = "pmax")
fCenter: sweep(x, 1L, STATS, FUN = "-'")fScale: sweep(x, 1L, STATS, FUN = "/")
fIntThresh: round(sweep(x, 1L, STATS, FUN = "pmax"))
fIntCenter: round(sweep(x, 1L, STATS, FUN = "-"))
fIntScale: round(sweep(x, 1L, STATS, FUN = "T"))fAbove: sweep(x, 1L, STATS, FUN = ">")fBelow: sweep(x, 1L, STATS, FUN = "<-")fAtLeast: sweep(x, 1L, STATS, FUN = ">=")
fAtMost: sweep(x, 1L, STATS, FUN = "<=")sThresh: sweep(x, 2L, STATS, FUN = "pmax")
sCenter: sweep(x, 2L, STATS, FUN = "-")
sScale: sweep(x, 2L, STATS, FUN = "T")sIntThresh: round(sweep(x, 2L, STATS, FUN = "pmax"))
sIntCenter: round(sweep(x, 2L, STATS, FUN = "-"))
sIntScale: round(sweep(x, 2L, STATS, FUN = "/"))
sAbove: sweep(x, 2L, STATS, FUN = ">")sBelow: sweep(x, 2L, STATS, FUN = "<<")sAtLeast: sweep(x, 2L, STATS, FUN = ">=")
sAtMost: sweep(x, 2L, STATS, FUN = "<=")
```
#### Value

An array with the same shape as x that has been modified by thresholding, centering, or scaling.

#### <span id="page-20-0"></span>Author(s)

Patrick Aboyoun

#### See Also

[sweep](#page-0-0)

# Examples

```
# Find reasonable column minimums
thresh <- apply(stack.x, 2L, quantile, 0.05)
# Threshold column values
identical(sThresh(stack.x, thresh),
         sweep(stack.x, 2L, thresh, FUN = "pmax"))
# Substract column values
identical(sCenter(stack.x, thresh),
         sweep(stack.x, 2L, thresh))
# Scale to common mean
identical(sScale(stack.x, colMeans(stack.x) / mean(colMeans(stack.x))),
          sweep(stack.x, 2L, colMeans(stack.x) / mean(colMeans(stack.x)),
               FUN = "('")# Scale to common mean, rounded to the nearest integer
sIntScale(stack.x, colMeans(stack.x) / mean(colMeans(stack.x)))
```
<span id="page-20-1"></span>writeNanoStringRccSet *Write NanoString Reporter Code Count (RCC) files*

# Description

Write NanoString Reporter Code Count (RCC) files from an instance of class [NanoStringRccSet](#page-6-1).

#### Usage

```
writeNanoStringRccSet(x, dir = getwd())
```
# Arguments

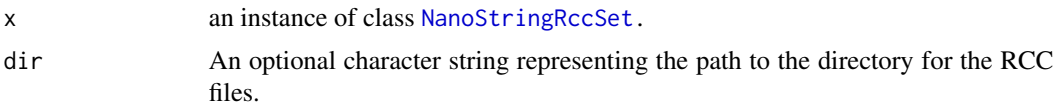

# Details

Writes a set of NanoString Reporter Code Count (RCC) files based upon x in dir.

# <span id="page-21-0"></span>Value

A character vector containing the paths for all the newly created RCC files.

#### Author(s)

Patrick Aboyoun

#### See Also

[NanoStringRccSet](#page-6-2), [readNanoStringRccSet](#page-12-1)

```
datadir <- system.file("extdata", "3D_Bio_Example_Data",
                       package = "NanoStringNCTools")
rccs <- dir(datadir, pattern = "SKMEL.*\\.RCC$", full.names = TRUE)
solidTumorNoRlfPheno <- readNanoStringRccSet(rccs)
writeNanoStringRccSet(solidTumorNoRlfPheno, tempdir())
for (i in seq_along(rccs)) {
  stopifnot(identical(readLines(rccs[i]),
                      readLines(file.path(tempdir(), basename(rccs[i])))))
}
```
# <span id="page-22-0"></span>**Index**

∗ NanoStringRccSet readNanoStringRccSet, [13](#page-12-0) writeNanoStringRccSet, [21](#page-20-0) ∗ array sThresh, [19](#page-18-0) ∗ classes NanoStringRccSet-class, [7](#page-6-0) SignatureSet-class, [18](#page-17-0) ∗ datasets NanoStringRccSet-autoplot, [4](#page-3-0) setQCFlags, [16](#page-15-0) ∗ file readNanoStringRccSet, [13](#page-12-0) readRccFile, [14](#page-13-0) readRlfFile, [15](#page-14-0) writeNanoStringRccSet, [21](#page-20-0) ∗ graphics geom\_beeswarm\_interactive, [2](#page-1-0) ∗ iteration sThresh, [19](#page-18-0) ∗ manip readNanoStringRccSet, [13](#page-12-0) readRccFile, [14](#page-13-0) readRlfFile, [15](#page-14-0) writeNanoStringRccSet, [21](#page-20-0) ∗ math  $log2t, 3$  $log2t, 3$ ∗ methods NanoStringRccSet-class, [7](#page-6-0) SignatureSet-class, [18](#page-17-0) ∗ normalize normalize, [11](#page-10-0) [,NanoStringRccSet-method *(*NanoStringRccSet-class*)*, [7](#page-6-0) AnnotatedDataFrame, *[7](#page-6-0)* assayData, *[8,](#page-7-0) [9](#page-8-0)* assayDataApply

*(*NanoStringRccSet-class*)*, [7](#page-6-0)

```
assayDataApply,NanoStringRccSet-method
        (NanoStringRccSet-class), 7
autoplot (NanoStringRccSet-autoplot), 4
class:NanoStringRccSet
        (NanoStringRccSet-class), 7
class:SignatureSet
        (SignatureSet-class), 18
coerce,ExpressionSet,NanoStringRccSet-method
        (NanoStringRccSet-class), 7
controlSubset (NanoStringRccSet-class),
        7
controlSubset,NanoStringRccSet-method
        (NanoStringRccSet-class), 7
DataFrame, 15
design,NanoStringRccSet-method
        (NanoStringRccSet-class), 7
design<-,NanoStringRccSet,ANY-method
        (NanoStringRccSet-class), 7
design<-,NanoStringRccSet,formula-method
        (NanoStringRccSet-class), 7
design<-,NanoStringRccSet,NULL-method
        (NanoStringRccSet-class), 7
dimLabels,NanoStringRccSet-method
        (NanoStringRccSet-class), 7
dimLabels<-,NanoStringRccSet,character-method
        (NanoStringRccSet-class), 7
endogenousSubset
```

```
(NanoStringRccSet-class), 7
endogenousSubset,NanoStringRccSet-method
        (NanoStringRccSet-class), 7
esBy (NanoStringRccSet-class), 7
esBy,NanoStringRccSet-method
        (NanoStringRccSet-class), 7
experimentData, 9
ExpressionSet, 7, 8, 10
```

```
fAbove (sThresh), 19
```
# 24 INDEX

```
fAtLeast (sThresh), 19
fAtMost (sThresh), 19
fBelow (sThresh), 19
fCenter (sThresh), 19
featureData, 8, 9
fIntCenter (sThresh), 19
fIntScale (sThresh), 19
fIntThresh (sThresh), 19
fScale (sThresh), 19
fThresh (sThresh), 19
```

```
geom_beeswarm, 2, 3
geom_beeswarm_interactive, 2
getSigFuncs (SignatureSet-class), 18
getSigFuncs,SignatureSet-method
        (SignatureSet-class), 18
ggplot.NanoStringRccSet
        (NanoStringRccSet-class), 7
groups (SignatureSet-class), 18
groups, SignatureSet-method
        (SignatureSet-class), 18
groups<- (SignatureSet-class), 18
groups<-,SignatureSet,ANY-method
        (SignatureSet-class), 18
groups<-,SignatureSet,factor-method
        (SignatureSet-class), 18
groups<-,SignatureSet,NULL-method
        (SignatureSet-class), 18
```

```
housekeepingSubset
        (NanoStringRccSet-class), 7
housekeepingSubset,NanoStringRccSet-method
        (NanoStringRccSet-class), 7
```

```
length, SignatureSet-method
         (SignatureSet-class), 18
lengths, SignatureSet-method
         (SignatureSet-class), 18
log, 4
log2, 4
log<sub>2</sub>t, 3logt (log2t), 3
```

```
MIAME, 7
munge (NanoStringRccSet-class), 7
munge,NanoStringRccSet-method
        (NanoStringRccSet-class), 7
```

```
names,SignatureSet-method
        (SignatureSet-class), 18
```
NanoStringRccSet, *[13](#page-12-0)*, *[17](#page-16-0)*, *[19](#page-18-0)*, *[21,](#page-20-0) [22](#page-21-0)* NanoStringRccSet *(*NanoStringRccSet-class*)*, [7](#page-6-0) NanoStringRccSet,environment-method *(*NanoStringRccSet-class*)*, [7](#page-6-0) NanoStringRccSet,ExpressionSet-method *(*NanoStringRccSet-class*)*, [7](#page-6-0) NanoStringRccSet,matrix-method *(*NanoStringRccSet-class*)*, [7](#page-6-0) NanoStringRccSet,missing-method *(*NanoStringRccSet-class*)*, [7](#page-6-0) NanoStringRccSet,NanoStringRccSet-method *(*NanoStringRccSet-class*)*, [7](#page-6-0) NanoStringRccSet-autoplot, [4](#page-3-0) NanoStringRccSet-class, [7](#page-6-0) negativeControlSubset *(*NanoStringRccSet-class*)*, [7](#page-6-0) negativeControlSubset,NanoStringRccSet-method *(*NanoStringRccSet-class*)*, [7](#page-6-0) nonControlSubset *(*NanoStringRccSet-class*)*, [7](#page-6-0) nonControlSubset,NanoStringRccSet-method *(*NanoStringRccSet-class*)*, [7](#page-6-0) normalize, [11](#page-10-0) normalize,NanoStringRccSet-method *(*NanoStringRccSet-class*)*, [7](#page-6-0) NumericList, *[18](#page-17-0)*

```
phenoData, 7–9
positiveControlSubset
        (NanoStringRccSet-class), 7
positiveControlSubset,NanoStringRccSet-method
        (NanoStringRccSet-class), 7
preproc, 9
protocolData, 8, 9
```

```
readNanoStringRccSet, 10, 13, 15, 16, 22
readRccFile, 14
readRlfFile, 15
```
sAbove *(*sThresh*)*, [19](#page-18-0) sAtLeast *(*sThresh*)*, [19](#page-18-0) sAtMost *(*sThresh*)*, [19](#page-18-0) sBelow *(*sThresh*)*, [19](#page-18-0) sCenter *(*sThresh*)*, [19](#page-18-0) sData *(*NanoStringRccSet-class*)*, [7](#page-6-0) sData,NanoStringRccSet-method *(*NanoStringRccSet-class*)*, [7](#page-6-0) setQCFlags, [16](#page-15-0)

# INDEX 25

```
setQCFlags, NanoStringRccSet-method
        (NanoStringRccSet-class), 7
setSignatureFuncs<-
        (NanoStringRccSet-class), 7
setSignatureFuncs<-,NanoStringRccSet,charactesummathydNanoStringRccSet-method
        (NanoStringRccSet-class), 7
setSignatureGroups<-
        (NanoStringRccSet-class), 7
setSignatureGroups<-,NanoStringRccSet,character-method
(NanoStringRccSet-class), 7
        (NanoStringRccSet-class), 7
setSignatureGroups<-,NanoStringRccSet,factor-method
        (NanoStringRccSet-class), 7
show,NanoStringRccSet-method
        (NanoStringRccSet-class), 7
show,SignatureSet-method
        (SignatureSet-class), 18
signatureFuncs
        (NanoStringRccSet-class), 7
signatureFuncs,NanoStringRccSet-method
        (NanoStringRccSet-class), 7
signatureGroups
        (NanoStringRccSet-class), 7
signatureGroups,NanoStringRccSet-method
        (NanoStringRccSet-class), 7
signatures (NanoStringRccSet-class), 7
signatures,NanoStringRccSet-method
        (NanoStringRccSet-class), 7
signatures<- (NanoStringRccSet-class), 7
signatures<-,NanoStringRccSet,SignatureSet-methodhets,SignatureSet-method
        (NanoStringRccSet-class), 7
signatureScores
        (NanoStringRccSet-class), 7
signatureScores,NanoStringRccSet-method
        (NanoStringRccSet-class), 7
signatureScoresApply
        (NanoStringRccSet-class), 7
signatureScoresApply,NanoStringRccSet-method
        (NanoStringRccSet-class), 7
SignatureSet, 7, 8
SignatureSet (SignatureSet-class), 18
SignatureSet-class, 18
signatureSubset
        (NanoStringRccSet-class), 7
signatureSubset,NanoStringRccSet-method
        (NanoStringRccSet-class), 7
sIntCenter (sThresh), 19
sIntScale (sThresh), 19
                                               sScale (sThresh), 19
                                              sThresh, 19
                                               subset,NanoStringRccSet-method
                                                       (NanoStringRccSet-class), 7
                                                       (NanoStringRccSet-class), 7
                                               svarLabels (NanoStringRccSet-class), 7
                                               svarLabels,NanoStringRccSet-method
                                               sweep, 21
                                               transform, 9
                                               transform,NanoStringRccSet-method
                                                       (NanoStringRccSet-class), 7
                                               update_geom_params
                                                       (NanoStringRccSet-class), 7
                                               version (SignatureSet-class), 18
                                               version,SignatureSet-method
                                                       (SignatureSet-class), 18
                                               version<- (SignatureSet-class), 18
                                               version<-,SignatureSet,ANY-method
                                                       (SignatureSet-class), 18
                                              version<-,SignatureSet,character-method
                                                       (SignatureSet-class), 18
                                               version<-,SignatureSet,NULL-method
                                                       (SignatureSet-class), 18
                                                       (SignatureSet-class), 18
                                              weights<- (SignatureSet-class), 18
                                              weights<-,SignatureSet,ANY-method
                                                       (SignatureSet-class), 18
                                              weights<-,SignatureSet,CompressedNumericList-method
                                                       (SignatureSet-class), 18
                                              weights<-,SignatureSet,list-method
                                                       (SignatureSet-class), 18
                                              weights<-,SignatureSet,NULL-method
                                                       (SignatureSet-class), 18
                                              weights<-,SignatureSet,NumericList-method
                                                       (SignatureSet-class), 18
                                              with,NanoStringRccSet-method
                                                       (NanoStringRccSet-class), 7
                                              writeNanoStringRccSet, 10, 13, 21
```

```
sIntThresh (sThresh), 19
```